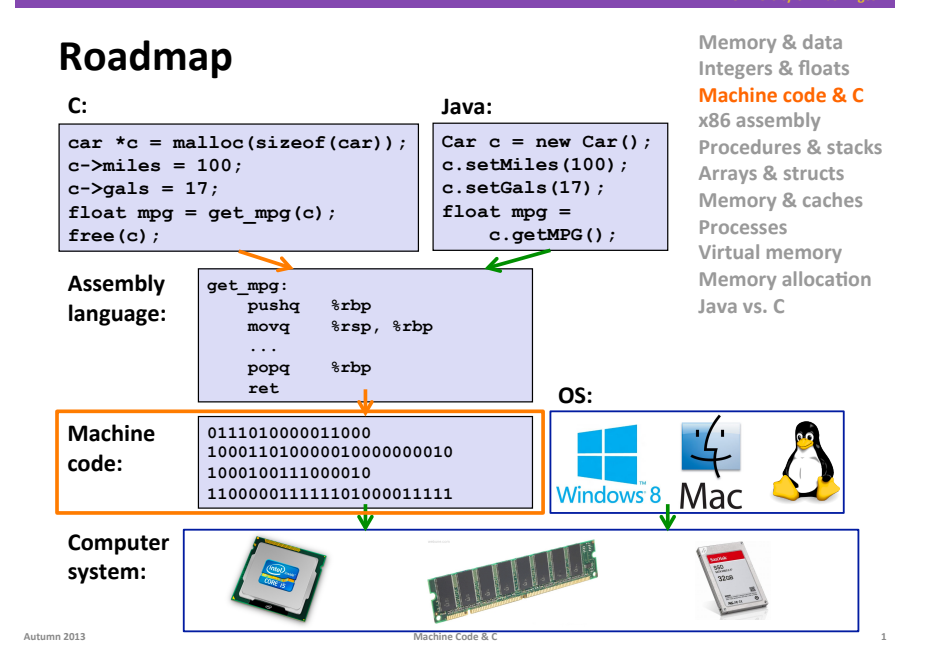

# **Basics of Machine Programming and** Architecture

- What is an ISA (Instruction Set Architecture)?
- A brief history of Intel processors and architectures
- C, assembly, machine code  $\blacksquare$
- x86 basics: registers

# **Translation**

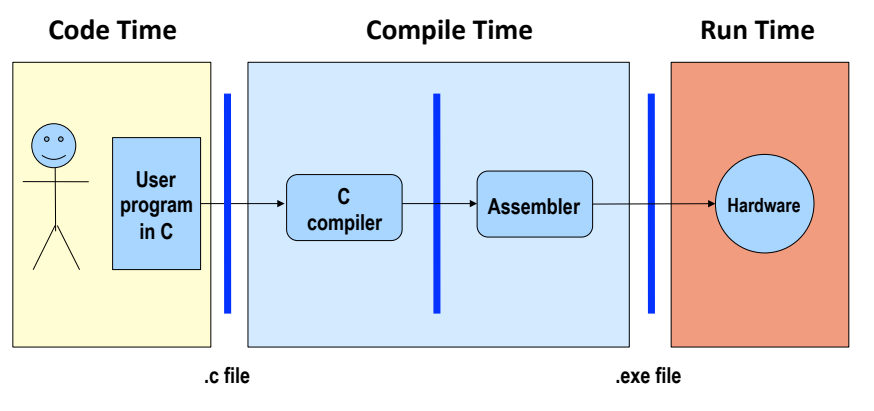

What makes programs run fast?

# **Translation Impacts Performance**

- $\blacksquare$  The time required to execute a program depends on:
	- " The program (as written in C, for instance)
	- The compiler: what set of assembler instructions it translates the C program into

Machine Code & C

- The instruction set architecture (ISA): what set of instructions it makes available to the compiler
- The hardware implementation: how much time it takes to execute an instruction

### What should the HW/SW interface contain?

Autumn 2013

### **Instruction Set Architectures**

#### $\blacksquare$  The ISA defines:

- " The system's state (e.g. registers, memory, program counter)
- $\blacksquare$  The instructions the CPU can execute

Autumn 2013 **Machine Code & C\*\*** 

" The effect that each of these instructions will have on the system state

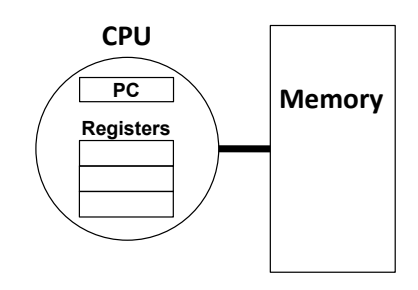

### **General ISA Design Decisions**

#### $\blacksquare$  Instructions

- " What instructions are available? What do they do?
- " How are they encoded?

#### **Registers**

" How many registers are there?

**Autumn 2013**<br>**Machine Code & C** 

" How wide are they?

#### $\blacksquare$  Memory

" How do you specify a memory location?

### **x86\***

**E** Processors that implement the x86 ISA completely dominate the server, desktop and laptop markets

#### **Evolutionary design**

- **Backwards compatible up until 8086, introduced in 1978**
- " Added more features as time goes on

#### **E** Complex instruction set computer (CISC)

- " Many different instructions with many different formats
	- . But, only small subset encountered with Linux programs
- (as opposed to Reduced Instruction Set Computers (RISC), which use simpler instructions)

### **Intel x86 Evolution: Milestones**

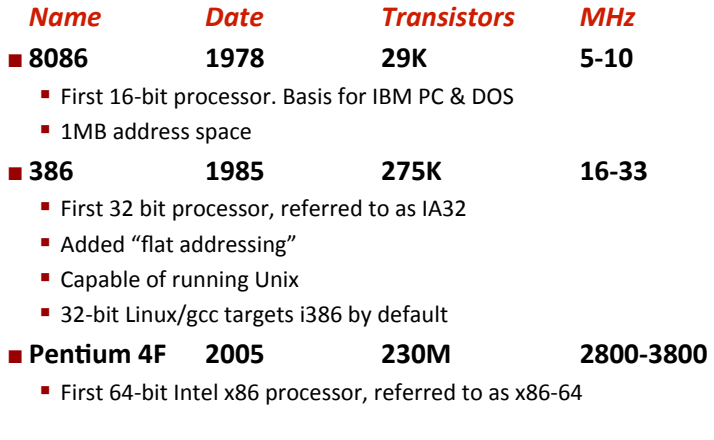

**5\***

Autumn 2013 **Machine Code & C\*\*** 

**8\***

### **Intel x86 Processors**

#### **Machine Evolution**

- $-486$ 1989
- **Pentium** 1993
- Pentium/MMX 1997
- 1995 ■ PentiumPro
- Pentium III 1999
- $\blacksquare$  Pentium 4 2001 Core 2 Duo 2006
- Core i7

### **Added Features**

Instructions to support multimedia operations

2008

- Parallel operations on 1, 2, and 4-byte data
- Instructions to enable more efficient conditional operations
- More cores!

Autumn 2013

#### **Intel Core i7**

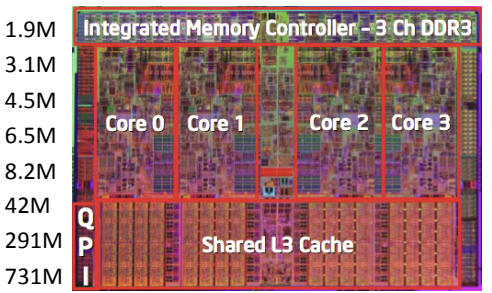

# **More information**

- References for Intel processor specifications:
	- " Intel's "automated relational knowledgebase":
		- http://ark.intel.com/
	- Wikipedia:

Autumn 2013

Autumn 2013

http://en.wikipedia.org/wiki/List of Intel microprocessors

Machine Code & C

### x86 Clones: Advanced Micro Devices (AMD)

Machine Code & C

- Same ISA, different implementation
- **Historically** 
	- AMD has followed just behind Intel
	- A little bit slower, a lot cheaper
- **Then** 
	- Recruited top circuit designers from Digital Equipment and other downward trending companies
	- **Built Opteron: tough competitor to Pentium 4**
	- Developed x86-64, their own extension of x86 to 64 bits

### Intel's Transition to 64-Bit

- Intel attempted radical shift from IA32 to IA64 (2001)
	- " Totally different architecture (Itanium) and ISA than x86
	- Executes IA32 code only as legacy
	- Performance disappointing
- AMD stepped in with evolutionary solution (2003)
	- x86-64 (also called "AMD64")
- Intel felt obligated to focus on IA64
	- Hard to admit mistake or that AMD is better
- Intel announces "EM64T" extension to IA32 (2004)
	- **Extended Memory 64-bit Technology**
	- Almost identical to AMD64!
- **DED** Today: all but low-end x86 processors support  $x86-64$ 
	- But, lots of code out there is still just IA32

 $11$ 

### **Our Coverage in 351**

#### $I = 1A32$

The traditional 32-bit x86 ISA

#### $x86-64$

The new 64-bit x86 ISA - all lab assignments use x86-64!

### **Definitions**

- Architecture: (also instruction set architecture or ISA) The parts of a processor design that one needs to understand to write assembly code
	- " "What is directly visible to software"
- Microarchitecture: Implementation of the architecture
	- CSE 352

Autumn 2013

 $13$ 

- s cache size "architecture"?
- How about CPU frequency?
- And number of registers?

Autumn 2013

### **Assembly Programmer's View**

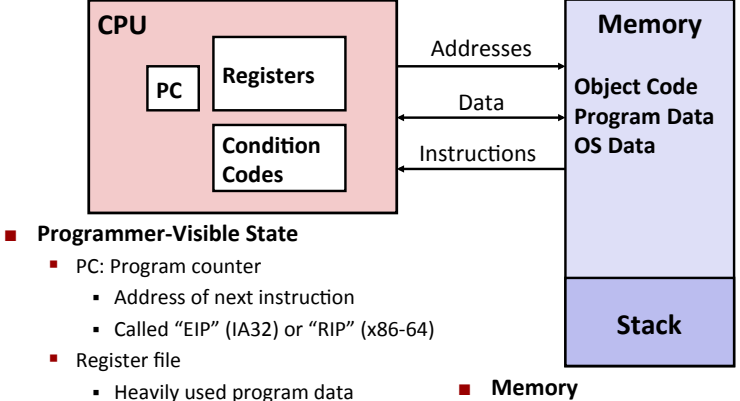

Machine Code & C

Machine Code & C

- Condition codes
	- Store status information about m recent arithmetic operation
	- Used for conditional branching

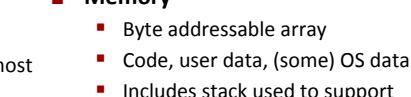

les stack used to support procedures (we'll come back to that)

 $15$ 

# **Turning C into Object Code**

- Code in files p1.c p2.c
- **Compile with command:**  $\text{gcc -01 p1.c p2.c -o p}$

Machine Code & C

14

- Use basic optimizations (-01)
- Put resulting machine code in file p

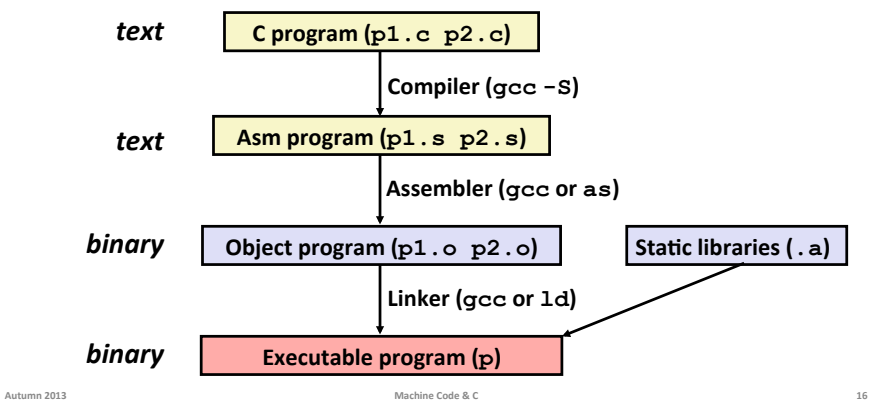

Autumn 2013

# **Compiling Into Assembly**

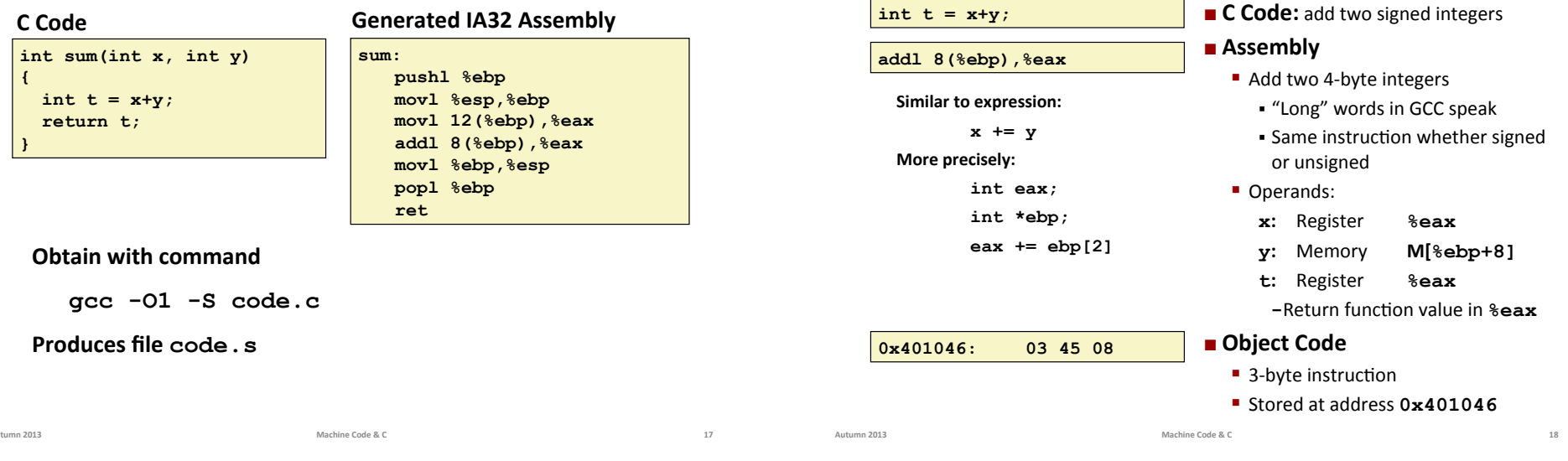

# **Object Code**

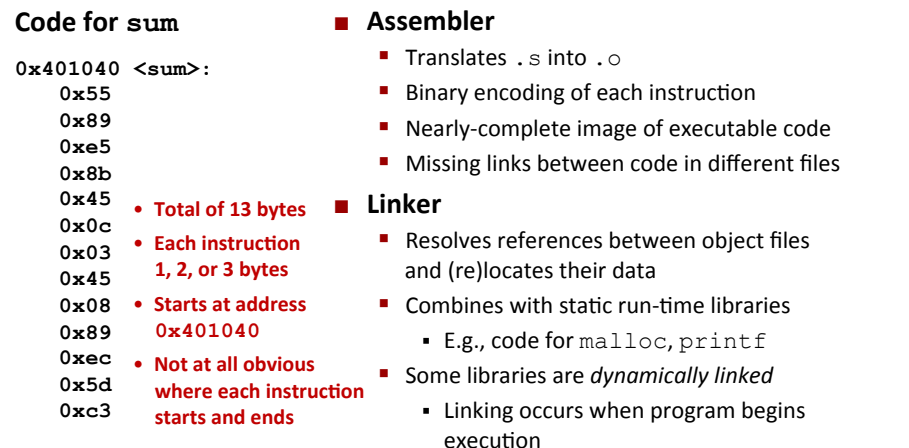

# **Disassembling Object Code**

**Machine Instruction Example** 

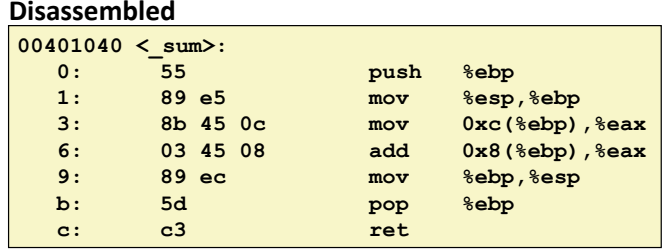

#### Disassembler

objdump -d p

- Useful tool for examining object code (man 1 objdump)
- Analyzes bit pattern of series of instructions (delineates instructions)
- Produces near-exact rendition of assembly code
- Can be run on either p (complete executable) or  $p1. o/p2. o$  file

Au

19

Autumn 2013

# **Alternate Disassembly**

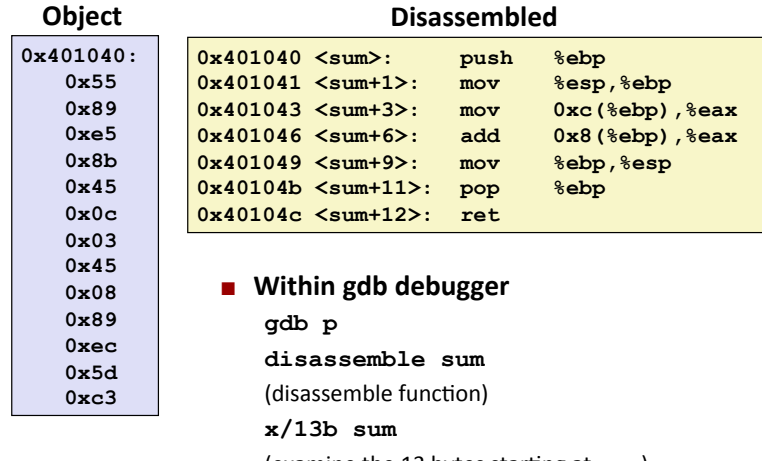

(examine the 13 bytes starting at  $sum$ )

**22\***

### **What Can be Disassembled?**

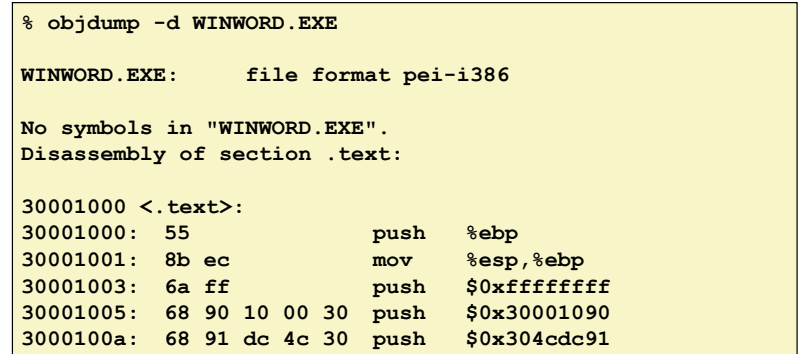

- $\blacksquare$  Anything that can be interpreted as executable code
- $\blacksquare$  Disassembler examines bytes and reconstructs assembly source

Autumn 2013 **Machine Code & C** 

**21\***

Autumn 2013 **Machine Code & C**